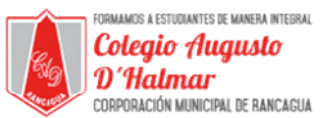

## GUÍA DE APOYO AL APRENDIZAJE SEMANA 14

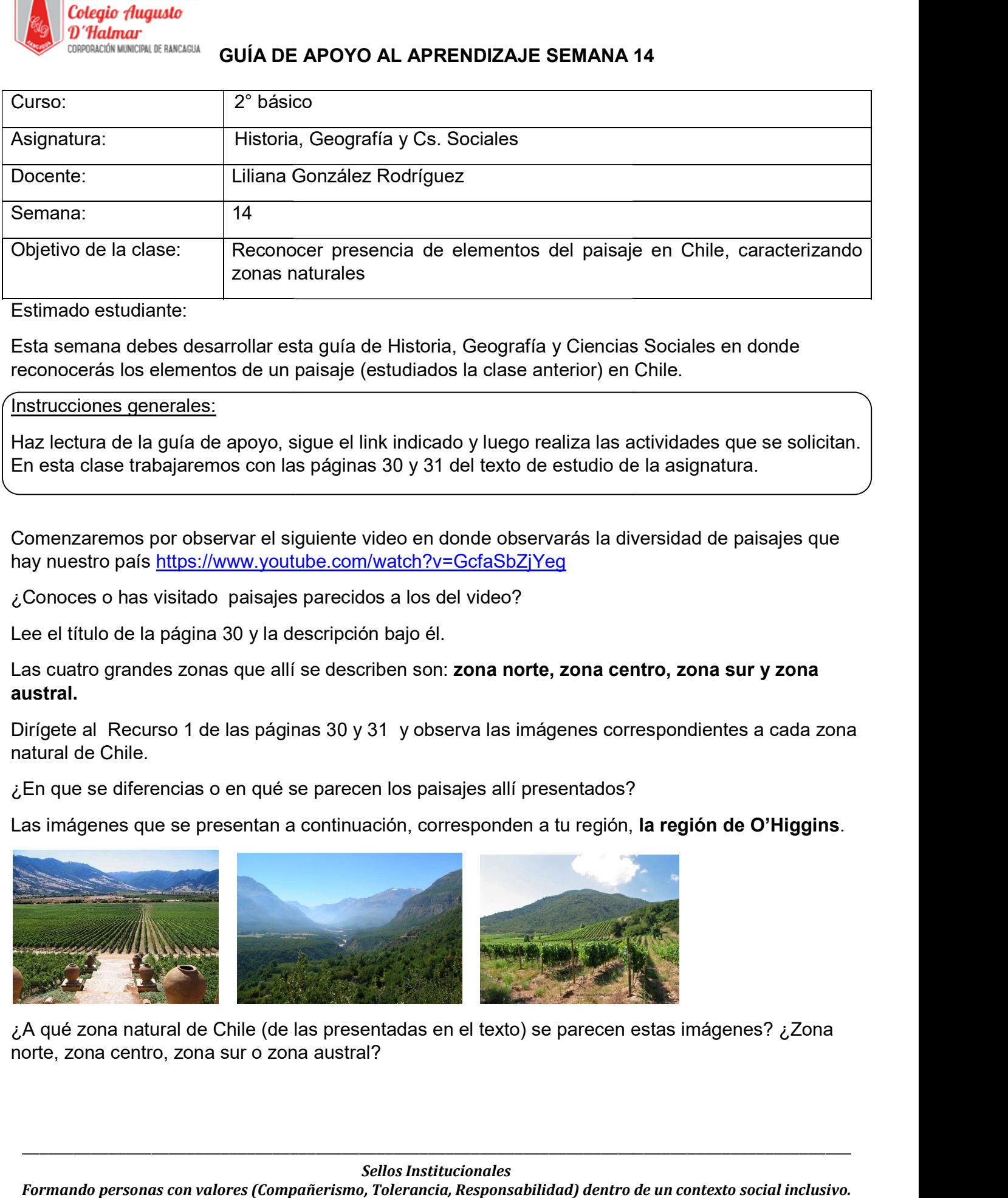

Estimado estudiante:

Esta semana debes desarrollar esta guía de Historia, Geografía y Ciencias Sociales en donde Esta semana debes desarrollar esta guía de Historia, Geografía y Ciencias Sociales en donde

## Instrucciones generales:

Ì

Haz lectura de la guía de apoyo, sigue el link indicado y luego realiza las actividades que se solicitan. | En esta clase trabajaremos con las páginas 30 y 31 del texto de estudio de la asignatura. del texto de estudio de la asignatura.

Comenzaremos por observar el siguiente video en donde observarás la diversidad de paisajes que hay nuestro país https://www.youtube.com/watch?v=GcfaSbZjYeg

¿Conoces o has visitado paisajes parecidos a los del video?

Lee el título de la página 30 y la descripción bajo él.

Las cuatro grandes zonas que allí se describen son: **zona norte, zona centro, zona sur y zona** austral.

Dirígete al Recurso 1 de las páginas 30 y 31 y observa las imágenes correspondientes a cada zona natural de Chile.

¿En que se diferencias o en qué se parecen los paisajes allí presentados?

Las imágenes que se presentan a continuación, corresponden a tu región,

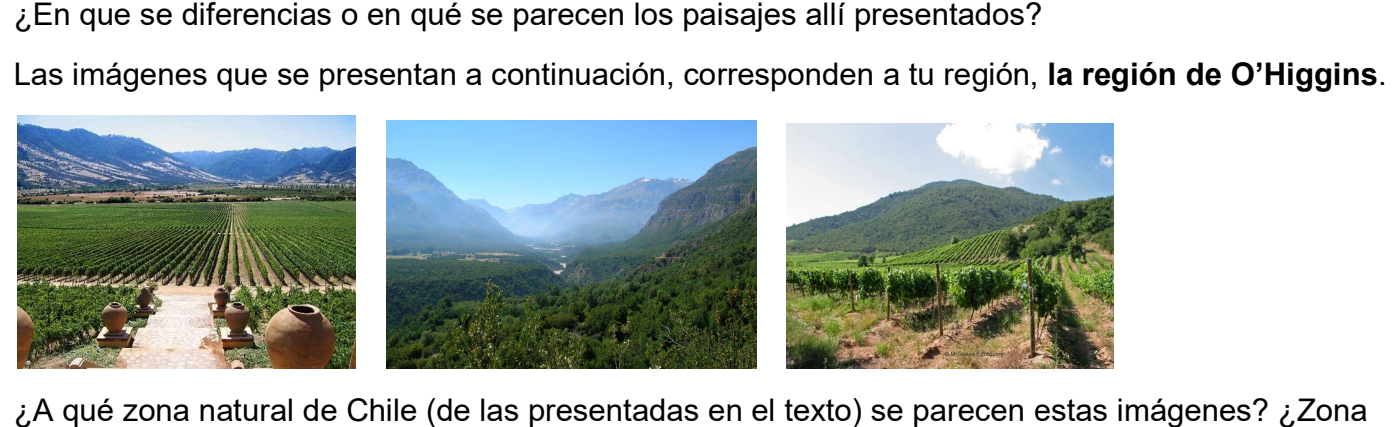

¿A qué zona natural de Chile (de las presentadas en el texto) se parecen estas imágenes norte, zona centro, zona sur o zona austral?

 $\_$  ,  $\_$  ,  $\_$  ,  $\_$  ,  $\_$  ,  $\_$  ,  $\_$  ,  $\_$  ,  $\_$  ,  $\_$  ,  $\_$  ,  $\_$  ,  $\_$  ,  $\_$  ,  $\_$  ,  $\_$  ,  $\_$  ,  $\_$  ,  $\_$  ,  $\_$  ,  $\_$  ,  $\_$  ,  $\_$  ,  $\_$  ,  $\_$  ,  $\_$  ,  $\_$  ,  $\_$  ,  $\_$  ,  $\_$  ,  $\_$  ,  $\_$  ,  $\_$  ,  $\_$  ,  $\_$  ,  $\_$  ,  $\_$  ,

 $\_$  ,  $\_$  ,  $\_$  ,  $\_$  ,  $\_$  ,  $\_$  ,  $\_$  ,  $\_$  ,  $\_$  ,  $\_$  ,  $\_$  ,  $\_$  ,  $\_$  ,  $\_$  ,  $\_$  ,  $\_$  ,  $\_$  ,  $\_$  ,  $\_$  ,  $\_$  ,  $\_$  ,  $\_$  ,  $\_$  ,  $\_$  ,  $\_$  ,  $\_$  ,  $\_$  ,  $\_$  ,  $\_$  ,  $\_$  ,  $\_$  ,  $\_$  ,  $\_$  ,  $\_$  ,  $\_$  ,  $\_$  ,  $\_$  ,

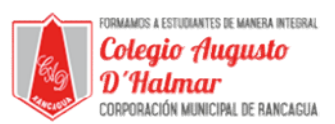

A continuación deberás reconocer los elementos que conforman un paisaje en las cuatro fotografía A continuación deberás reconocer los elementos que conforman un paisaje en las cuatro fotografías de las zonas naturales de Chile. Para recordar cuáles son los elementos que conforman un paisaje, de las zonas naturales de Chile. Para recordar cuáles son los elementos que conforman un paisaje, puedes releer la página 28 de tu texto (trabajada en la clase anterior)

En tu cuaderno escribe las cuatro zonas naturales dejando un espacio de dos líneas bajo cada una. En ese espacio escribe los dos tipos de elementos del paisaje y observando las y observando las imágenes de las páginas 30 y 31, enuncia qué elementos de cada uno se encuentran en cada zona. Sigue el ejemplo: continuación deberás reconocer los elementos que conforman un paísaje en las cuator formando valores relecta papina 26 de luesto (trabajada en la clase anterior)<br>Los paisajes en la clase anterior)<br>in the underlance accribe

- Zona norte:

Elementos naturales:

Elementos culturales:

 $\_$  ,  $\_$  ,  $\_$  ,  $\_$  ,  $\_$  ,  $\_$  ,  $\_$  ,  $\_$  ,  $\_$  ,  $\_$  ,  $\_$  ,  $\_$  ,  $\_$  ,  $\_$  ,  $\_$  ,  $\_$  ,  $\_$  ,  $\_$  ,  $\_$  ,  $\_$  ,  $\_$  ,  $\_$  ,  $\_$  ,  $\_$  ,  $\_$  ,  $\_$  ,  $\_$  ,  $\_$  ,  $\_$  ,  $\_$  ,  $\_$  ,  $\_$  ,  $\_$  ,  $\_$  ,  $\_$  ,  $\_$  ,  $\_$  ,

 $\_$  ,  $\_$  ,  $\_$  ,  $\_$  ,  $\_$  ,  $\_$  ,  $\_$  ,  $\_$  ,  $\_$  ,  $\_$  ,  $\_$  ,  $\_$  ,  $\_$  ,  $\_$  ,  $\_$  ,  $\_$  ,  $\_$  ,  $\_$  ,  $\_$  ,  $\_$  ,  $\_$  ,  $\_$  ,  $\_$  ,  $\_$  ,  $\_$  ,  $\_$  ,  $\_$  ,  $\_$  ,  $\_$  ,  $\_$  ,  $\_$  ,  $\_$  ,  $\_$  ,  $\_$  ,  $\_$  ,  $\_$  ,  $\_$  ,